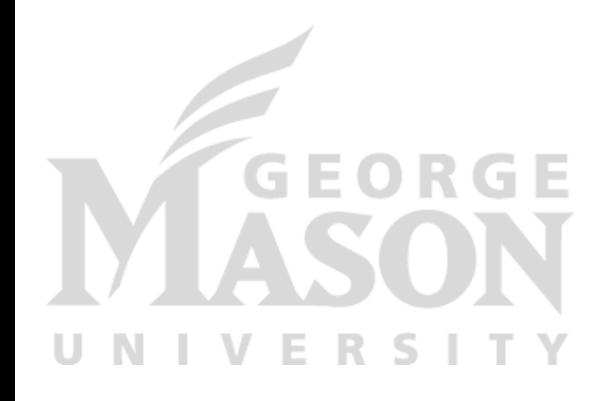

# **MapReduce**

#### *CS 475: Concurrent & Distributed Systems (Fall 2021)* Lecture 4

#### Yue Cheng

Some material taken/derived from:

• Princeton COS-418 materials created by Michael Freedman and Wyatt Lloyd.

• MIT 6.824 by Robert Morris, Frans Kaashoek, and Nickolai Zeldovich.

Licensed for use under a Creative Commons Attribution-NonCommercial-ShareAlike 3.0 Unported License.

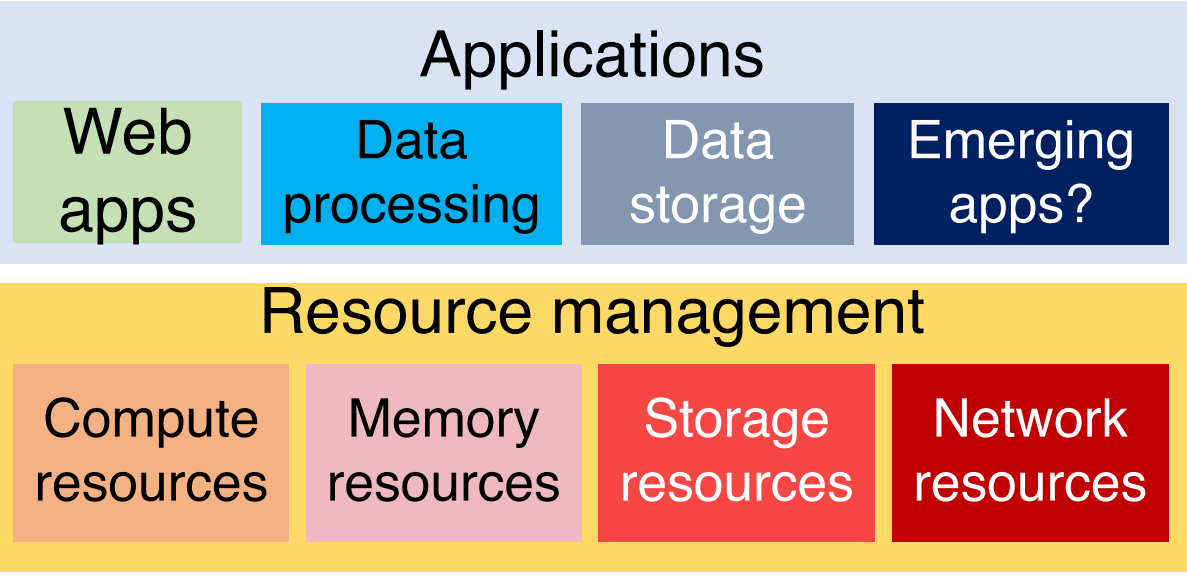

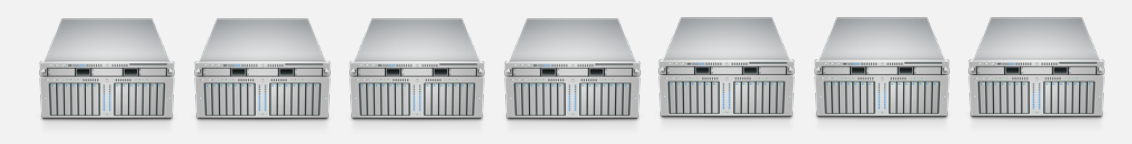

#### Datacenter infrastructure

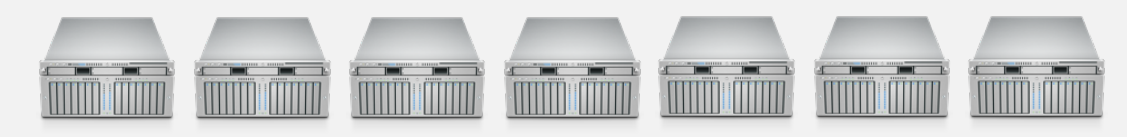

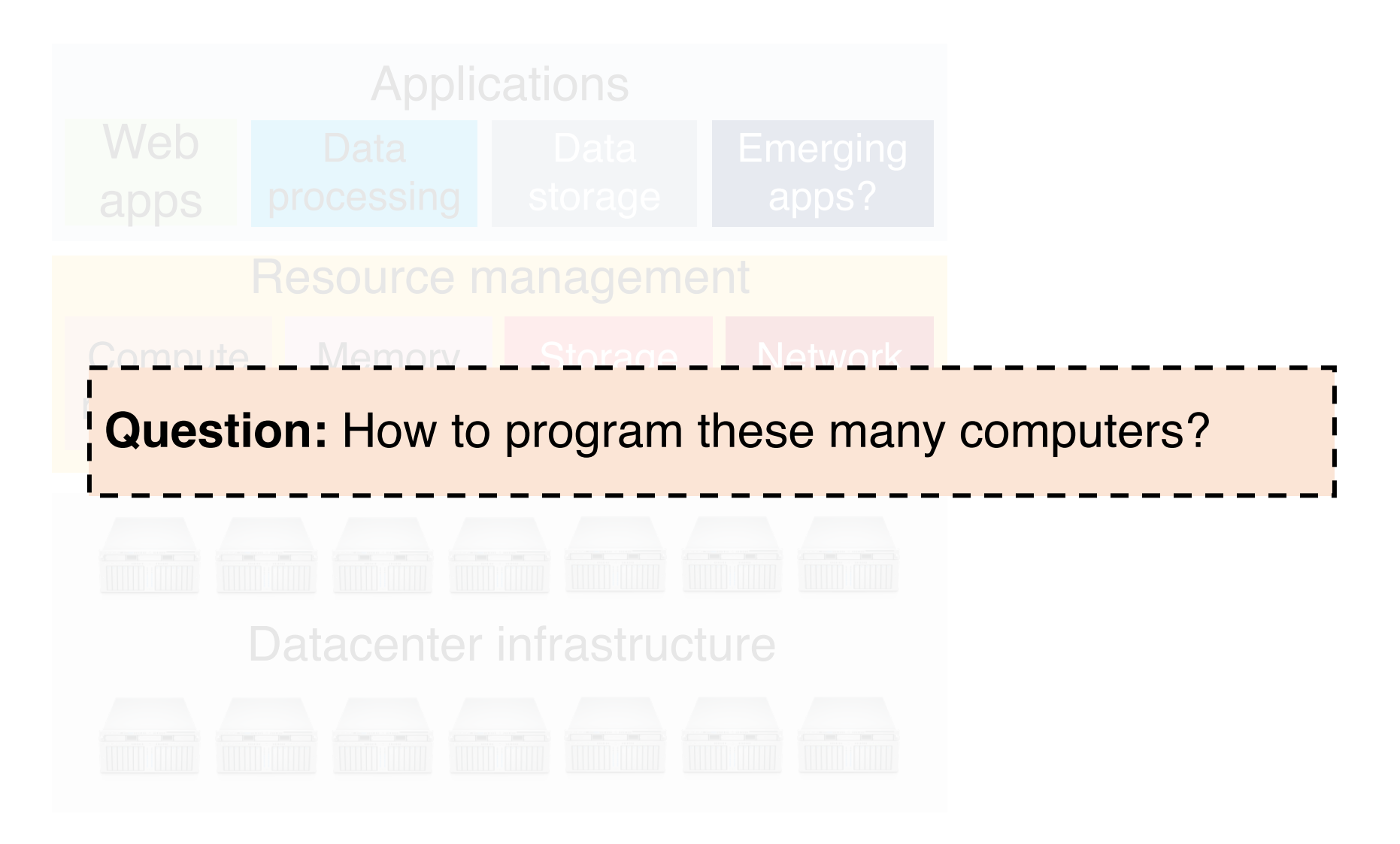

#### Review: Shared memory

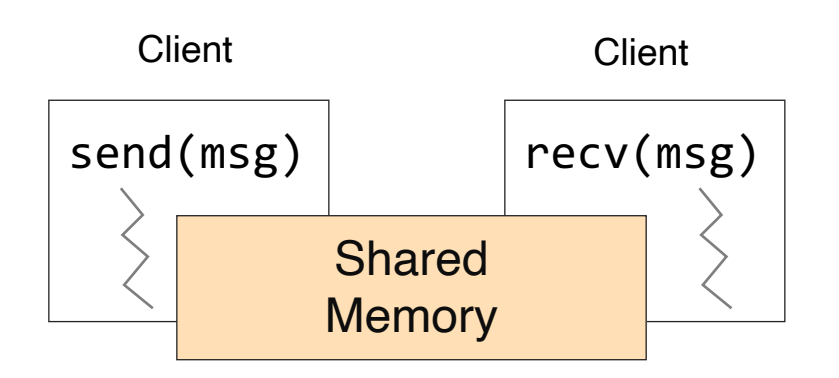

- Shared memory: multiple processes to share data via memory
- Applications must locate and and map shared memory regions to exchange data

#### Review: Shared memory vs. Message passing

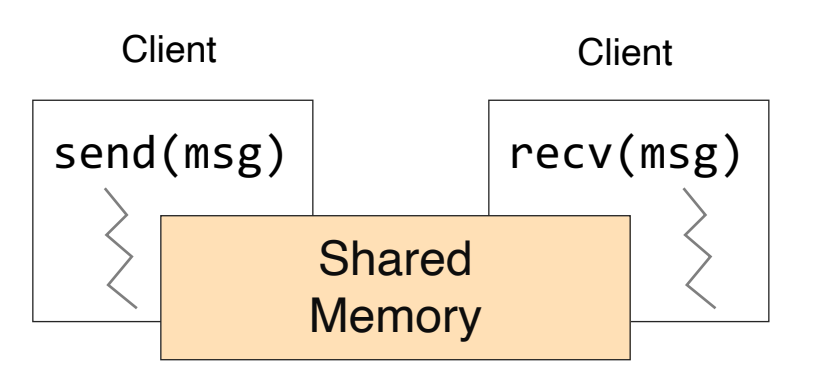

- Shared memory: multiple processes to share data via memory
- Applications must locate and and map shared memory regions to exchange data

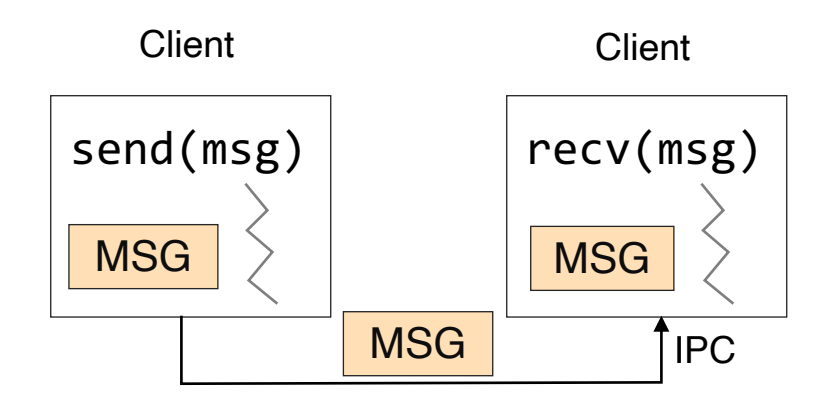

- Message passing: exchange data explicitly via IPC
- Application developers define protocol and exchanging format, number of participants, and each exchange

#### Review: Shared memory vs. Message passing

- Easy to program; just like a single multithreaded machines
- Hard to write high perf. apps:
	- Cannot control which data is local or remote (remote mem. access much slower)
- Hard to mask failures
- Message passing: can write very high perf. apps
- Hard to write apps:
	- Need to manually decompose the app, and move data
- Need to manually handle failures

#### Shared memory: Pthread

- A POSIX standard (IEEE 1003.1c) API for thread creation and synchronization
- API specifies behavior of the thread library, implementation is up to development of the library
- Common in UNIX (e.g., Linux) OSes

#### Shared memory: Pthread

```
void *myThreadFun(void *vargp) {
      sleep(1);
      printf("Hello world\n");
      return NULL;
}
int main() {
      pthread_t thread_id_1, thread_id_2;
      pthread create(&thread id 1, NULL, myThreadFun, NULL);
      pthread create(&thread id 2, NULL, myThreadFun, NULL);
      pthread join(thread id 1, NULL);
      pthread join(thread id 2, NULL);
      exit(0);}
```
#### Message passing: MPI

- MPI Message Passing Interface
	- Library standard defined by a committee of vendors, implementers, and parallel programmers
	- Used to create parallel programs based on message passing
- Portable: one standard, many implementations
	- Available on almost all parallel machines in C and Fortran
	- De facto standard platform for the HPC community

#### Message passing: MPI

```
int main(int argc, char **argv) {
      MPI Init(NULL, NULL);
      // Get the number of processes
      int world_size;
      MPI_Comm_size(MPI_COMM_WORLD, &world_size);
      // Get the rank of the process
      int world rank;
      MPI Comm rank(MPI COMM WORLD, *world rank);
      // Print off a hello world message
      printf("Hello world from rank %d out of %d processors\n",
            world rank, workld size);
      // Finalize the MPI environment
      MPI Finalize();
}
```
#### Message passing: MPI

**mpirun –n 4 –f host\_file ./mpi\_hello\_world**

```
int main(int argc, char **argv) {
      MPI Init(NULL, NULL);
```

```
// Get the number of processes
int world_size;
MPI_Comm_size(MPI_COMM_WORLD, &world_size);
```

```
// Get the rank of the process
int world_rank;
MPI Comm rank(MPI COMM WORLD, *world rank);
```

```
// Print off a hello world message
printf("Hello world from rank %d out of %d processors\n",
      world rank, workld size);
```

```
// Finalize the MPI environment
MPI Finalize();
```
}

## MapReduce

## The big picture (motivation)

• Datasets are too big to process using a single computer

## The big picture (motivation)

- Datasets are too big to process using a single computer
- Good parallel processing engines are rare (back then in the late 90s)

## The big picture (motivation)

- Datasets are too big to process using a single computer
- Good parallel processing engines are rare (back then in the late 90s)
- Want a parallel processing framework that:
	- is general (works for many problems)
	- is easy to use (no locks, no need to explicitly handle communication, no race conditions)
	- can automatically parallelize tasks
	- can automatically handle machine failures

## Context (Google circa 2000)

- Starting to deal with massive datasets
- But also addicted to cheap, unreliable hardware
	- Young company, expensive hardware not practical
- Only a few expert programmers can write distributed programs to process them
	- Scale so large jobs can complete before failures

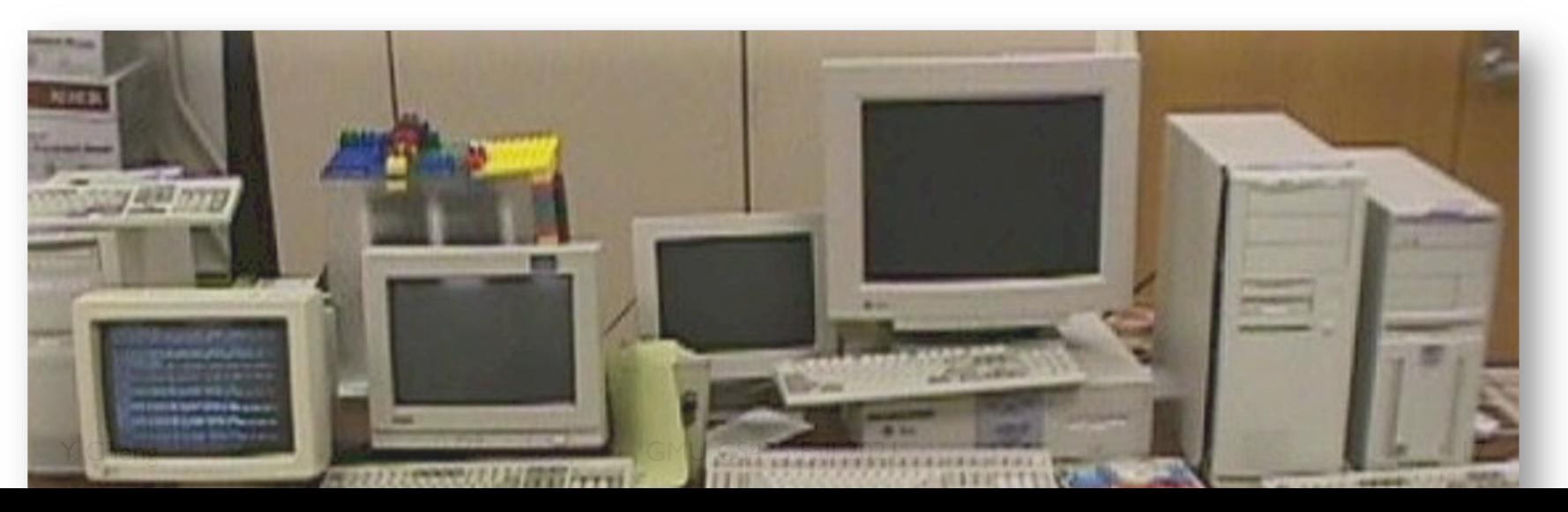

## Context (Google circa 2000)

- Starting to deal with massive datasets
- But also addicted to cheap, unreliable hardware
	- Young company, expensive hardware not practical
- Only a few expert programmers can write distributed programs to process them
	- Scale so large jobs can complete before failures
- Key question: how can every Google engineer be imbued with the ability to write parallel, scalable, distributed, fault-tolerant code?
- Solution: abstract out the redundant parts
- Restriction: relies on job semantics, so restricts which problems it works for

#### Application: Word Count

```
cat data.txt
      | tr -s \lceil [[:punct:][:space:]]' \lceil \n'
      | sort | uniq -c
```
#### SELECT count(word), word FROM data GROUP BY word

## Deal with multiple files?

1. Compute word counts from individual files

## Deal with multiple files?

- 1. Compute word counts from individual files
- 2. Then merge intermediate output

## Deal with multiple files?

- 1. Compute word counts from individual files
- 2. Then merge intermediate output
- 3. Compute word count on merged outputs

#### What if the data is too big to fit in one computer?

- 1. In parallel, send to worker:
	- Compute word counts from individual files
	- Collect results, wait until all finished

#### What if the data is too big to fit in one computer?

- 1. In parallel, send to worker:
	- Compute word counts from individual files
	- Collect results, wait until all finished
- 2. Then merge intermediate output

#### What if the data is too big to fit in one computer?

- 1. In parallel, send to worker:
	- Compute word counts from individual files
	- Collect results, wait until all finished
- 2. Then merge intermediate output
- 3. Compute word count on merged intermediates

#### MapReduce: Programming interface

- map(k1, v1)  $\rightarrow$  list(k2, v2)
	- Apply function to (k1, v1) pair and produce set of intermediate pairs (k2, v2)

- reduce(k2, list(v2))  $\rightarrow$  list(k3, v3)
	- Apply aggregation (reduce) function to values
	- Output results

#### MapReduce: Word Count

```
map(key, value):
   for each word w in value:
       EmitIntermediate(w, "1");
reduce(key, values):
   int result = 0;
   for each v in values:
       results += ParseInt(v);
   Emit(AsString(result));
```
#### Word Count execution

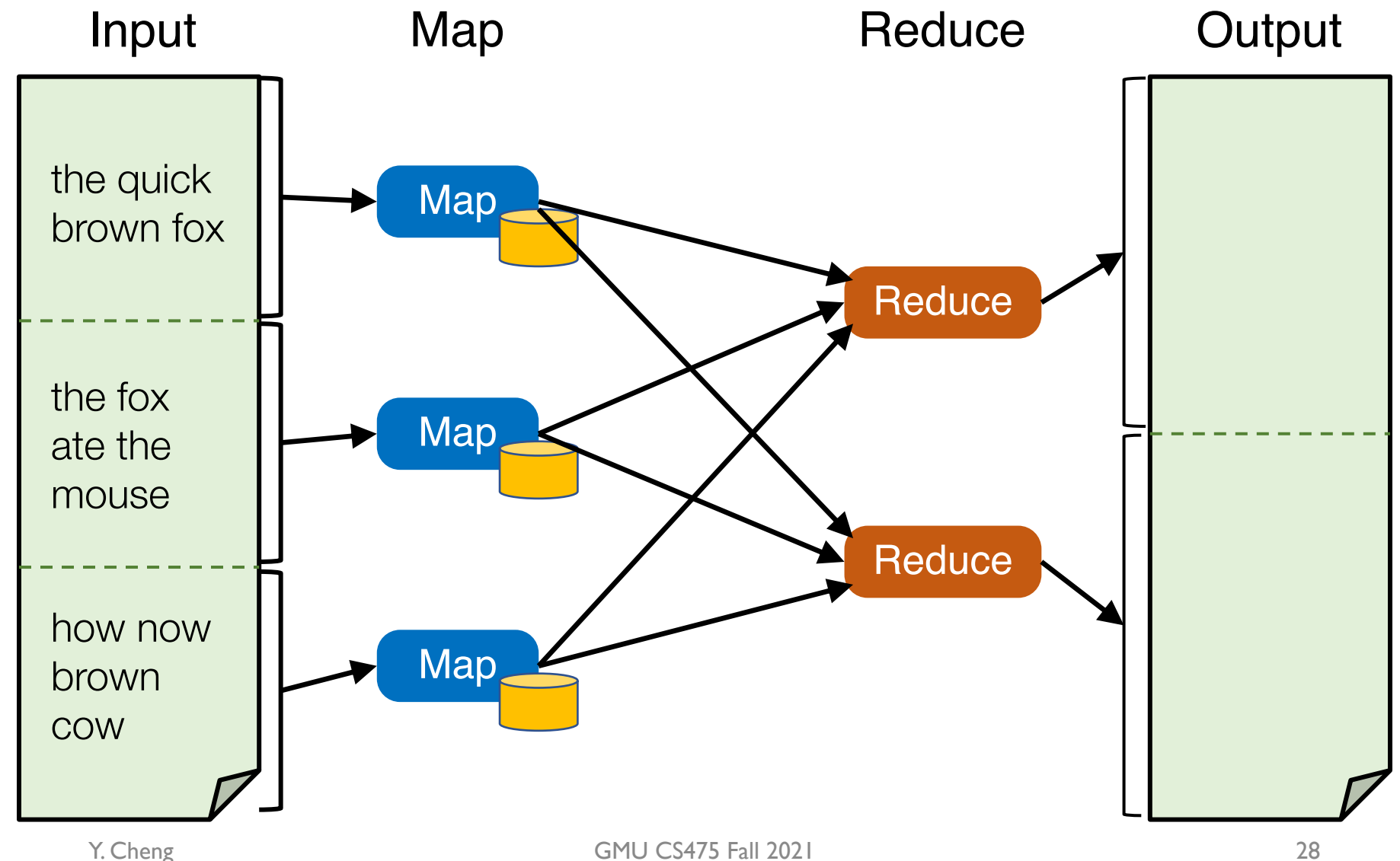

#### Word Count execution

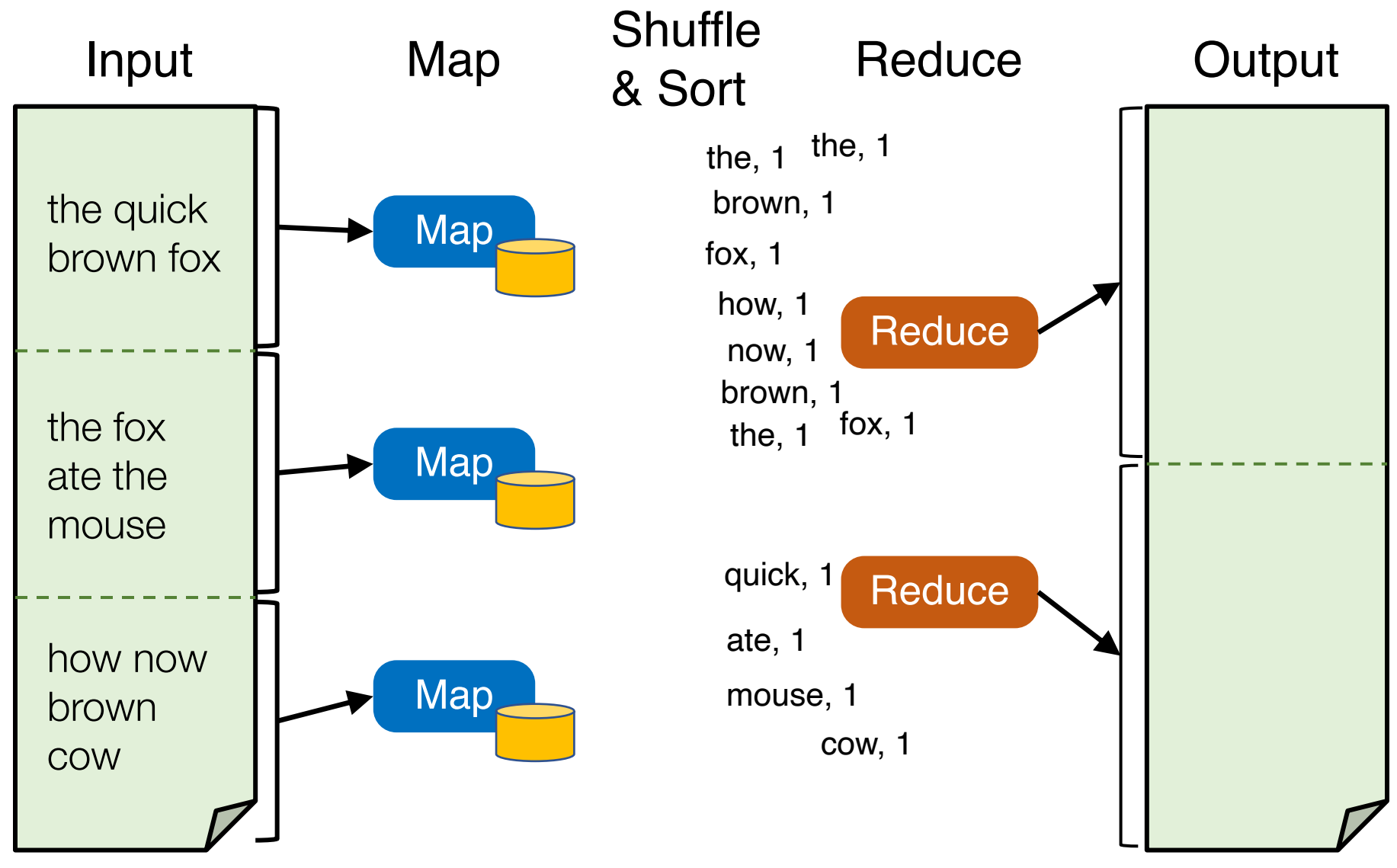

#### Word Count execution

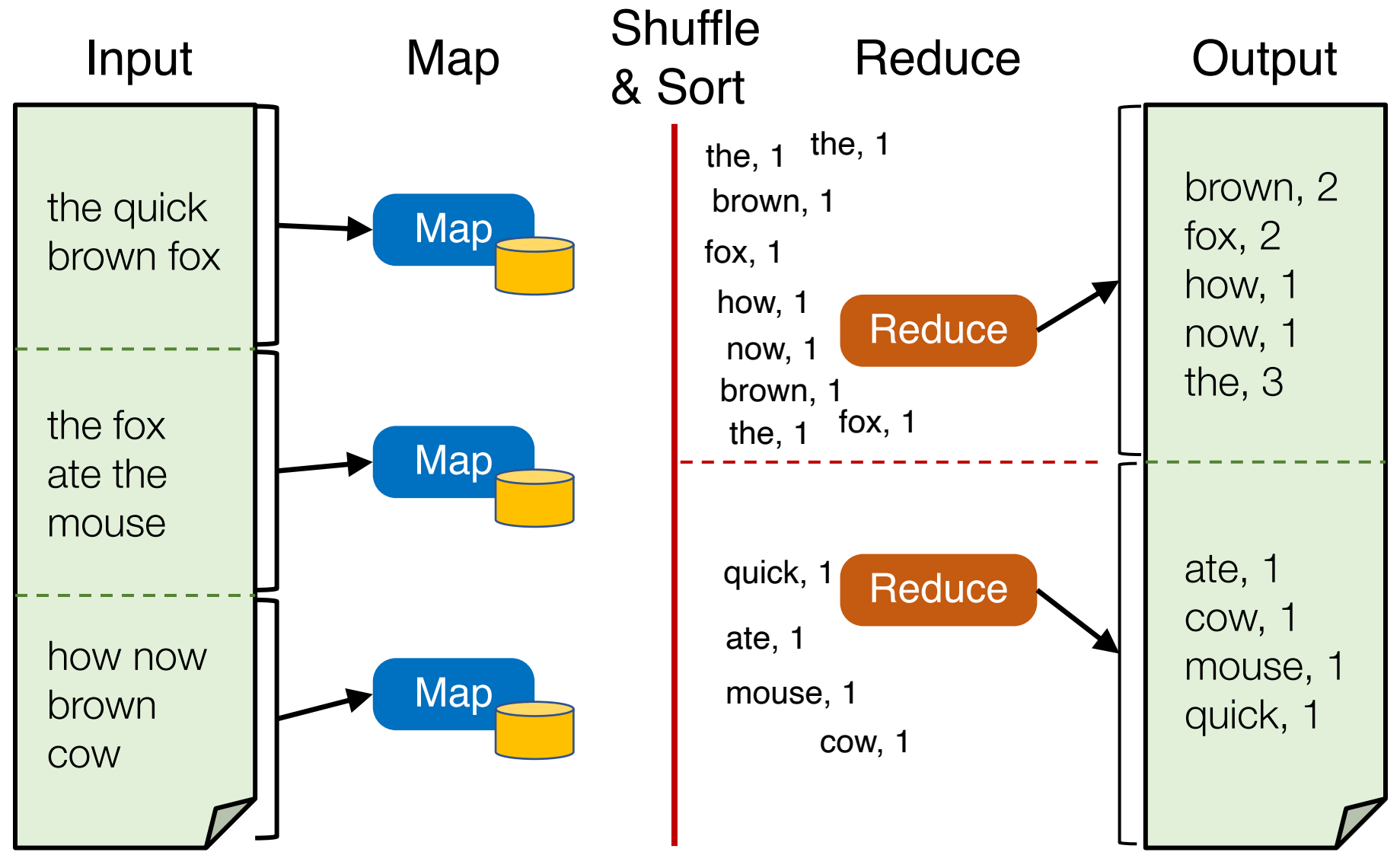

#### MapReduce data flows

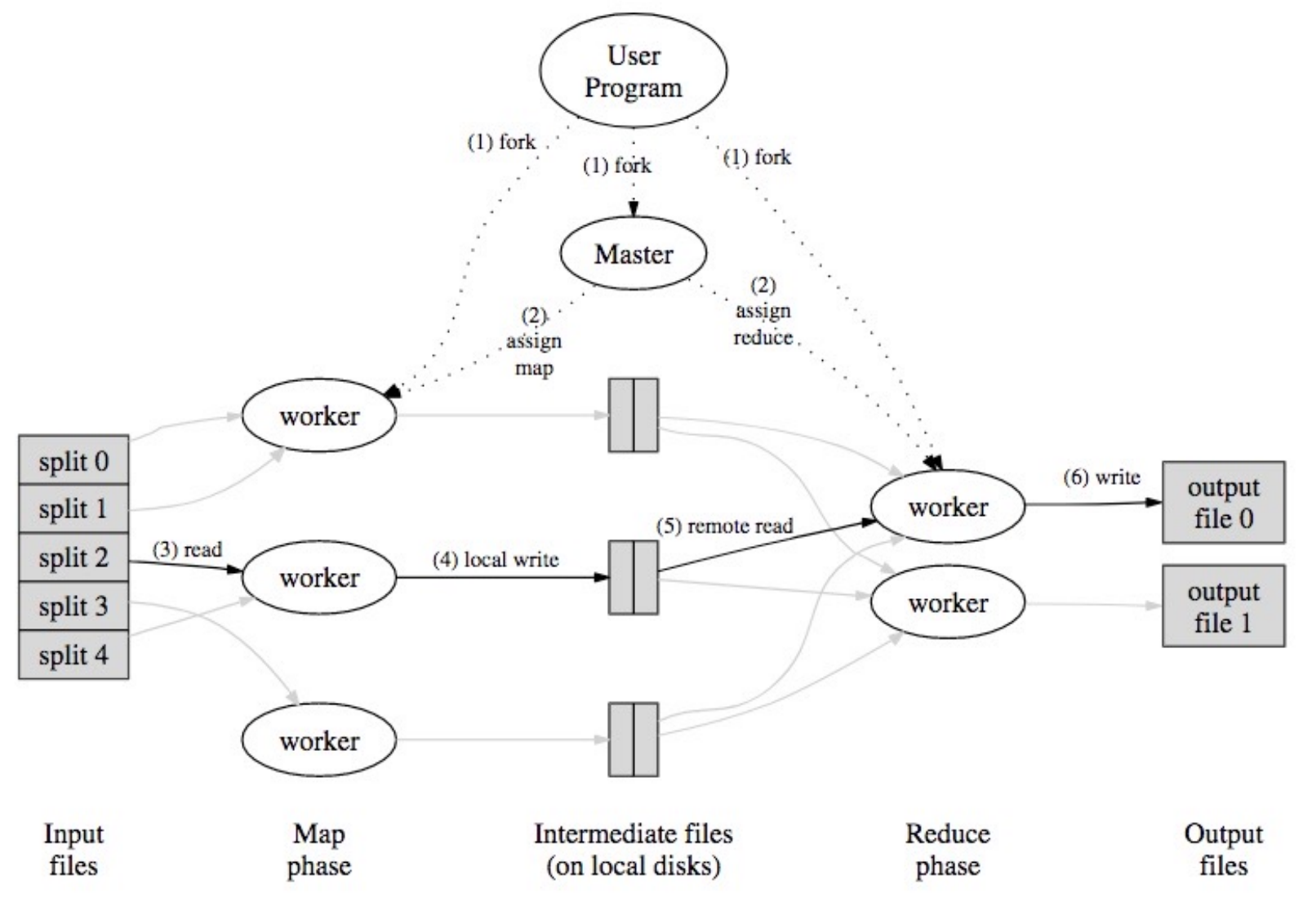

#### MapReduce processes

Map Shuffle<br>8. Ocat Reduce & Sort

**Reduce** 

**Reduce** 

- Map workers write intermediate output to local disk, separated by partitioning. Once completed, tell master node
- Reduce worker told of location of map task outputs, pulls their partition's data from each mapper, execute function across data
- Note:
	- "All-to-all" shuffle b/w mappers and reducers
	- Written to disk ("materialized") b/w each state

Y. Cheng **GMU CS475 Fall 2021** 32

**Map** 

**Map** 

**Map** 

#### Apache Hadoop

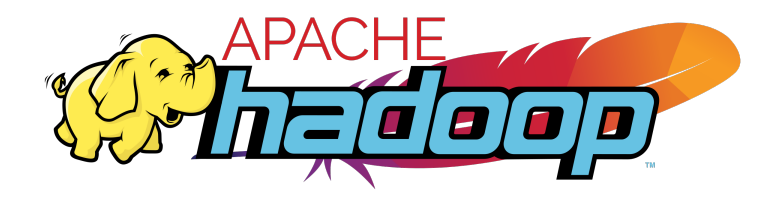

- An open-source implementation of Google's MapReduce framework
	- Hadoop MapReduce atop Hadoop Distributed File System (HDFS)

#### A Brief History of Hadoop

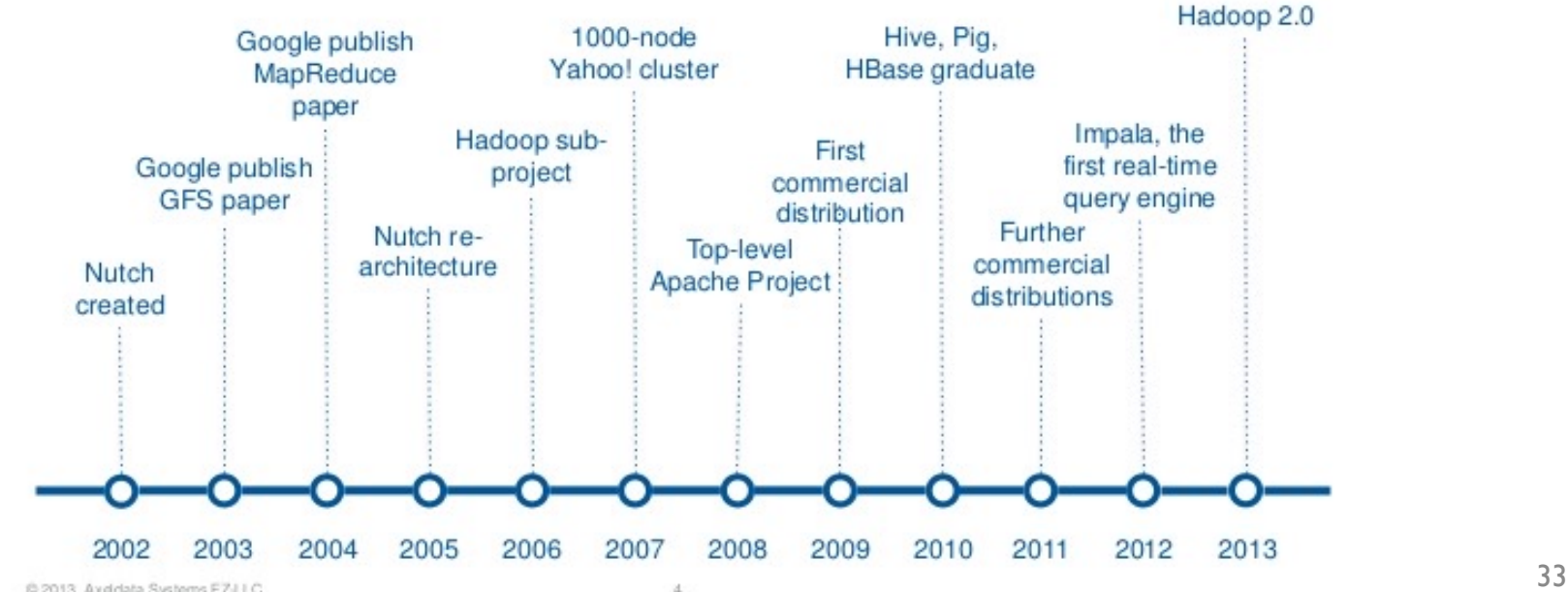

#### DATA & AI LANDSCAPE 2019

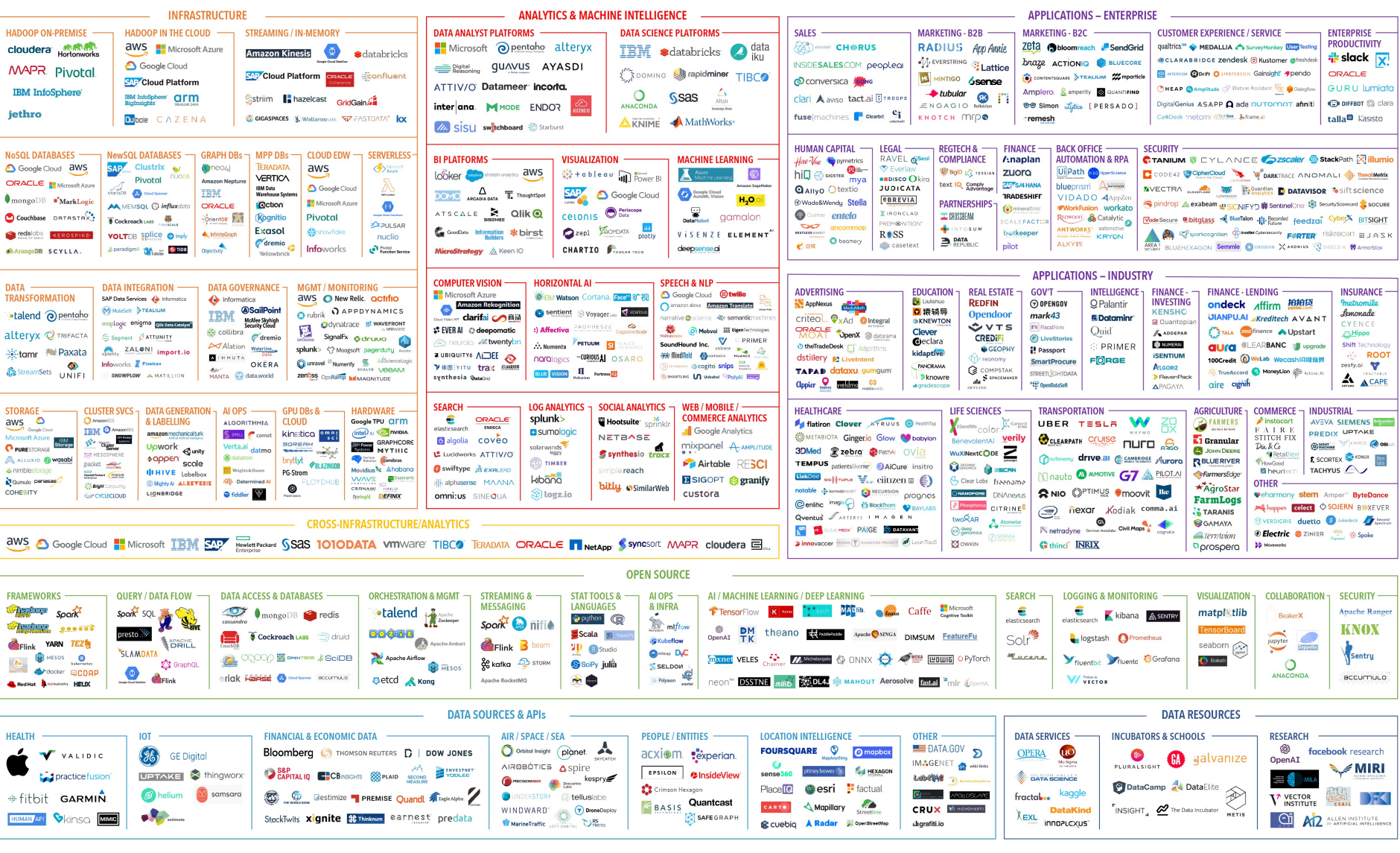

July 16, 2019 - FINAL 2019 VERSION

© Matt Turck (@mattturck), Lisa Xu (@lisaxu92), & FirstMark (@firstmarkcap) mattturck.com/data2019

**FIRSTMARK**